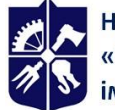

# **КОМП'ЮТЕРНЕ ЗАБЕЗПЕЧЕННЯ ПРОЕКТУВАННЯ АВІАЦІЙНОЇ ТЕХНІКИ**

# **Робоча програма навчальної дисципліни (Силабус)**

**Реквізити навчальної дисципліни** 

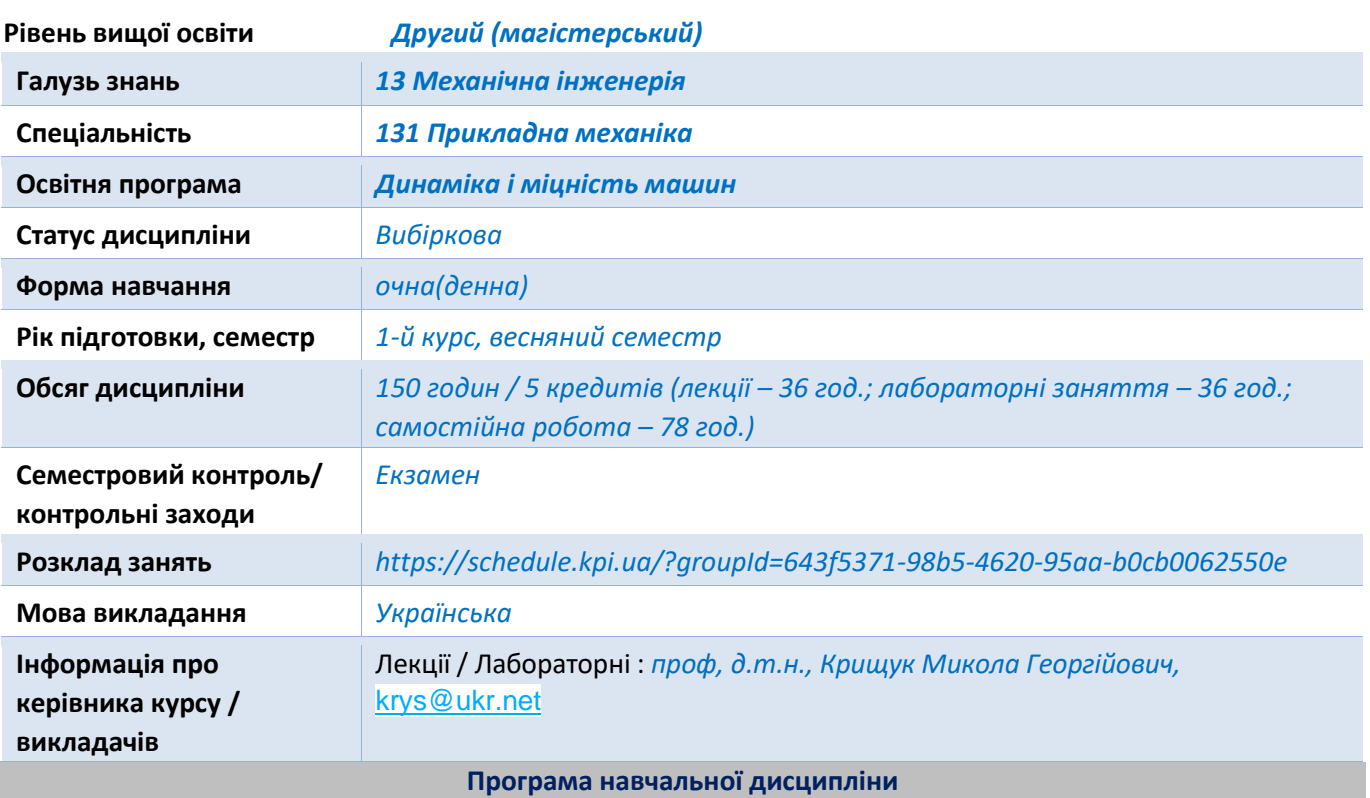

# **1. Опис навчальної дисципліни, її мета, предмет вивчання та результати навчання**

#### *Мета дисципліни.*

Практичне застосування математичних методів, алгоритмів та програмних засобів програмного коду ANSYS та AUTODESK INVENTOR, які дозволяють розв'язувати задачі прикладної механіки науково-інженерного характеру на основі сучасних інформаційних CALSтехнологій в середовищі програмного забезпечення для 3D-проектування, інженерного аналізу та дизайну. Використання функціональних можливостей єдиного інформаційного середовища для автоматизованого проектування та інженерного аналізу технічних систем засобами ANSYS та AUTODESK INVENTOR, які включають:

- Розробку цифрових моделей виробів машинобудування;

- Чисельні розрахунки цифрових моделей в інженерії виробів машинобудування (Engineering analysis);

- Аналіз їх несучої спроможності (Safety analysis);

- Застосування сучасного інструментарію (створення, вибір і застосування відповідних інформаційних технологій, ресурсів і інженерних методик, включаючи прогнозування й моделювання) для проведення комплексної інженерної діяльності за спеціальністю.

#### Предмет дисципліни.

Вивчення дисципліни передбачає оволодіння наступними питаннями (темами):

1. Вдосконалення професійних навичок в застосуванні сучасних систем проектування для

розв'язку прикладних задач машинобудування.

2. Ознайомлення та вивчення можливостей єдиного інформаційного середовища проектування, інженерного аналізу і виготовлення елементів конструкцій складних технічних систем з використанням CALS-технологій.

3. Застосування державних та галузевих стандартів при проектуванні конструкцій.

4. Вивчення міжнародних форматів обміну технічною інформацією (STEP) та форматів обміну даних для геометричних моделей об'єктів дослідження (Parasolid, JGES). Застосування державних та галузевих стандартів при проектуванні конструкцій.

5. Математичні моделі, обчислювальні методи та імітаційне моделювання фізичних процесів в прикладній механіці.

6. Розрахункові схеми сполучених елементів конструкцій. Основні етапи чисельного експерименту. Гіпотези та спрощення фізичної моделі механічної системи, включаючи геометрію, властивості матеріалів та силового навантаження. Бази даних фізико-механічних властивостей матеріалів.

7. Вивчення інтерфейсу систем інженерного аналізу та інформаційних технологій комп'ютерного проектування виробів з використанням проекційно-сіткових методів. Презентації виконання індивідуальних завдань для побудови імітаційних моделей деталей механічних систем, оцінки міцності та ресурсу працездатності машинобудівних елементів конструкцій.

8. Набуття практичних навичок виконання автоматизації інженерних робіт в CAD/ CAE системах високого рівня на прикладі застосування програмних модулів ANSYS та AUTODESK INVENTOR.

9. Проведення автоматизованих скінченно-елементних розрахунків задач теорії пружності, теплопровідності, термопружності, пружнопластичності та повзучості і динаміки сполучених елементів конструкцій в системах інженерного аналізу ANSYS та AUTODESK INVENTOR за тематикою лабораторних робіт і самостійної роботи студентів.

10. Контроль знань та навичок проводиться за результатами виконанням комп'ютерних тестів та індивідуальних завдань при виконанні самостійної роботи, відповідей на практичних заняттях.

#### **Знання**:

1. Інформаційні та інженерні технології, CAD/CAM/CAE системи відповідно до спеціальності «Прикладна механіка»; інтерпретувати і впроваджувати у практичну діяльність результати досліджень виробів авіа- та машинобудування;

2. Основи прикладної механіки;

3. Чисельні та аналітичні методи розрахунку міцності, жорсткості, стійкості та довговічності елементів конструкцій і машин;

4. Основні види термосилових і кінематичних навантажень конструкцій і машин та їх просторово-часові особливості;

- 5. Фізико-механічні властивості матеріалів та їх завдання в CAE системах;
- 6. Види кінематичних та жорсткісних сполучень деталей та їх завдання в CAE системах;
- 7. Вимоги галузевих стандартів, що пред'являються при розробці виробів. **Уміння :**

1. Поєднувати теорію і практику для вирішення інженерних завдань авіабудування;

2. Аналізувати і розробляти структурні та кінематичні схеми роботи механізмів і машин;

3. Розробляти розрахункові схеми авіаційних конструкцій та 3D цифрові імітаційні моделі для оцінки несучої здатності типових виробів;

4. Виконувати кінематичний аналіз роботи механізмів;

5. Ідентифікувати фізико-механічні властивості матеріалів конструкцій для їх імітаційних моделей;

6. Вибирати раціональний вид апроксимації жорсткістних та інерційно-масових характеристик в імітаційній моделі конструкції;

7. Виконувати чисельні розрахунки на міцність, жорсткість, стійкість елементів конструкцій із застосуванням інформаційних CALS технологій систем ANSYS APDL / WB / Space Claim; 8. Оформляти пояснювальну записку та робочі креслення типових конструкцій.

# **2. Пререквізити та постреквізити дисципліни (місце в структурно-логічній схемі навчання за відповідною освітньою програмою)**

Наявність освітньо-кваліфікаційного рівня «бакалавр» за спеціальністю 131 Прикладна механіка або суміжними спеціальностями, який включає дисципліни Вища математика, Механіка матеріалів і конструкцій, Математична фізика, Теорія пружності/механіка деформівного твердого тіла. Інформаційні системи та технології в авіабудуванні.

Використовуються теоретичні концепції таких областей знань, як прикладна механіка та матеріалознавство, прикладна математика, чисельні методи розв'язку початково-крайових задач механіки суцільного середовища та інформаційні технології СAD/CAE систем, за допомогою яких обчислюються деформаційні характеристики конструкцій, механічні напруження їх структурних компонентів, сили реакцій опорних елементів, функціональна стабільність елементів конструкції для її життєвого циклу. Отримати досвід використання інформаційних систем та технологій програмних кодів ANSYS APDL / WB / Space Claim в області комп'ютерного інжинірингу виробів авіабудування. Вивчити можливості єдиного інформаційного середовища проектування, інженерного аналізу і виготовлення елементів конструкцій складних технічних систем з використанням CALS-технологій. Застосувати свої знання і розуміння для визначення, формулювання і вирішення складних інженерних завдань, проектування авіаційних конструкцій, міцністний та ресусний аналіз з використанням чисельних методів, комп'ютерних та обчислювальних засобів. Набути практичні навички виконання автоматизації інженерних робіт в CAD/CAE системах високого рівня. Вивчення інтерфейсу систем ANSYS APDL / WB / Space Claim та AUTODESK INVENTOR при застосуванні інформаційних технологій комп'ютерного проектування виробів з використанням проекційно-сіткових методів і аналізу їх несучої спроможності.

# **3. Зміст навчальної дисципліни**

**Тема І.** ІНФОРМАЦІЙНІ CALS ТЕХНОЛОГІЇ ТА СУЧАСНІ CAD/CAM/CAE/PDM СИСТЕМИ ПРОЕКТУВАННЯ ТА ІНЖЕНЕРНОГО АНАЛІЗУ.

**Тема ІІ.** СУЧАСНІ ТЕХНОЛОГІЇ ПРОЕКТУВАННЯ ЕЛЕМЕНТІВ КОНСТРУКЦІЙ В РІЗНИХ СИCТЕМАХ ПРОГРАМНИХ КОМПЛЕКСІВ.

**Тема IІІ.** ПРОЄКТУВАННЯ ЗБІРОК ЕЛЕМЕНТІВ КОНСТРУКЦІЙ. ГЕОМЕТРИЧНЕ МОДЕЛЮВАННЯ В РІЗНИХ СИCТЕМАХ ПРОГРАМНИХ КОМПЛЕКСІВ.

**Тема IV.** ВЕРИФІКАЦІЯ ДАНИХ ЧИСЕЛЬНИХ РОЗРАХУНКІВ ТА ВАЛІДАЦІЯ СТРУКТУР ДАНИХ ІМІТАЦІЙНИХ МОДЕЛЕЙ МЕХАНІЧНИХ СИСТЕМ.

**Тема V.** ПОБУДОВА ТВЕРДОТІЛЬНИХ МОДЕЛЕЙ КОНСТРУЦІЙ З УРАХУВАННЯМ В'ЯЗКИХ, ПРУЖНИХ ТА КІНЕМАТИЧНИХ ЗВ'ЯЗКІВ СТРУКТУРНИХ ЕЛЕМЕНТІВ.

**Тема VI.** ПОБУДОВА ДИСКРЕТНИХ МОДЕЛЕЙ В СИСТЕМАХ ІНЖЕНЕРНОГО

АНАЛІЗУ. ГЛОБАЛЬНІ ТА ЛОКАЛЬНІ НАЛАШТУВАННЯ ГЕНЕРАТОРА СІТОК СКІНЧЕННИХ ЕЛЕМЕНТІВ.

**Тема VII.** МЕТОДИ ТА АЛГОРИТМИ ПОБУДОВИ СІТОК СКІНЧЕННИХ ЕЛЕМЕНТІВ (СЕ) В ЗАДАЧАХ МЕХАНІКИ РУЙНУВАННЯ ТА ТЕХНОЛОГІЧНОЇ МЕХАНІКИ.

**Тема VIII.** ЗАСТОСУВАННЯ МЕТОДУ ПІДКОНСТРУКЦІЙ В РОЗРАХУНКАХ ПРУЖНО-ДЕФОРМОВАНОГО СТАНУ КОНСТРУКЦІЙ В СИСТЕМІ ANSYS APDL.

**Тема IX.** ЗАСТОСУВАННЯ МЕТОДУ СУПЕРЕЛЕМЕНТІВ В РОЗРАХУНКАХ ПРУЖНО-ДЕФОРМОВАНОГО СТАНУ КОНСТРУКЦІЙ В СИСТЕМІ ANSYS WORKBENCH.

**Тема X.** ІНЖЕНЕРНИЙ АНАЛІЗ ЖОРСТКОСТІ ТА СТІЙКОСТІ КОНСТРУКЦІЙ БАЛОК ТА ОБОЛОНОК В СИСТЕМАХ ANSYS ТА AUTODESK INVENTOR.

**Тема XI.** КРИТЕРІЇ МІЦНОСТІ ДЛЯ КОНСТРУКЦІЙНИХ ТА КОМПОЗИЦІЙНИХ МАТЕРІАЛІВ ПРИ СТАТИЧНИХ НАВАНТАЖЕННЯХ.

**Тема XII.** ІМІТАЦІЙНЕ МОДЕЛЮВАННЯ ПРОЦЕСІВ ДЕФОРМУВАННЯ КОНСТРУКЦІЙ З УРАХУВАННЯМ ГЕОМЕТРИЧНИХ НЕЛІНІЙНОСТЕЙ ТА КОНТАКТНОЇ ВЗАЄМОДІЇ СПОЛУЧЕНИХ ЕЛЕМЕНТІВ КОНСТРУКЦІЙ.

**Тема XIII.** ІНЖЕНЕРНИЙ АНАЛІЗ КОНСТРУКЦІЙ З УРАХУВАННЯМ ПРУЖНО-ПЛАСТИЧНОГО ДЕФОРМУВАННЯ МАТЕРІАЛІВ.

**Тема XIV.** ІНЖЕНЕРНИЙ АНАЛІЗ КОНСТРУКЦІЙ З УРАХУВАННЯМ ПРУЖНОГО ТА ПРУЖНО-ПЛАСТИЧНОГО ДЕФОРМУВАННЯ МАТЕРІАЛІВ.

**Тема XV.** ІНЖЕНЕРНИЙ АНАЛІЗ КОНСТРУКЦІЙ В СИСТЕМІ ANSYS WORKBENCH.

**Тема XVI.** ІНЖЕНЕРНИЙ АНАЛІЗ СТАЦІОНАРНИХ ТА НЕСТАЦІОНАРНИХ ТЕПЛОВИХ ПРОЦЕСІВ.

**Тема XVII.** ІНЖЕНЕРНИЙ АНАЛІЗ БІОМЕХАНІЧНИХ СИСТЕМ В ПРОГРАМАХ ANSYS APDL ТА ANSYS WORKBENCH.

**Тема XVIII.** ІНЖЕНЕРНИЙ АНАЛІЗ НЕСУЧОЇ СПРОМОЖНОСТІ КОНСТРУКЦІЙ В ПРОГРАМАХ ANSYS WORKBENCH ТА AUTODESK INVENTOR.

**Тема XVIV.** ІНЖЕНЕРНИЙ АНАЛІЗ ТЕРМОНАПРУЖЕНОГО СТАНУ ЕЛЕМЕНТІВ КОНСТРУКЦІЙ ТЕХНІЧНИХ СИСТЕМ В ПРОГРАМАХ ANSYS ТА AUTODESK INVENTOR.

**Тема XX.** ІНЖЕНЕРНИЙ АНАЛІЗ КОНСТРУКЦІЙ В СИСТЕМІ ANSYS APDL ТА ANSYS WORKBENCH.

# **4. Навчальні матеріали та ресурси**

# *Базова література:*

1. Цибенко, О. С. Імітаційне моделювання електротермомеханічних процесів в деформівних середовищах. Частина 1. Початково-крайові задачі електротермомеханіки. Навчальний посібник [Електронний ресурс] : навч. посіб. для здобувачів ступенів магістра та доктора філософії за спеціальністю 131 Прикладна механіка галузі знань «Механічна інженерія» / О. С. Цибенко, М. Г. Крищук; КПІ ім. Ігоря Сікорського. – Київ: КПІ ім. Ігоря Сікорського, 2021. –

81 с.. **[Електронний ресурс]: <http://ela.kpi.ua/handle/123456789/42279>**

2. Крищук М.Г., Єщенко В.О., Абрамов В.І. Комп'ютерний практикум з дисципліни «Інформаційні системи і технології машинобудування». Комп'ютерний практикум для самостійної підготовки студентів спеціальності «Прикладна механіка» за спеціалізацією «Інформаційні системи і технології машинобудування» - НТУУ "КПІ ім. Ігоря Сікорського", 2017.–251c

3**.** CAD/CAM/CAE/PDM системи та інформаційні CALS-технології для автоматизованих інженерних розрахунків у машинобудуванні **/** О.С.Цибенко, М.Г Крищук. Методичні вказівки до вивчення дисциплін «Сучасні технології проектування» та «Системи автоматизованих інженерних розрахунків», НТУУ "КПІ", 2008.–90c

4**.** Проектування моделей деталей засобами програмного продукту CATIA. Методичні вказівки до виконання комп'ютерного практикуму з дисципліни «Інформаційні технології та системи авіабудування» та «Сучасні системи проектування» / М. Г. Крищук, А. В. Трубін, Н. Ф. Тертишна, В. О. Єщенко ; КПІ ім. Ігоря Сікорського, ДП "КБ "Південне" ім. М. К. Янгеля". – Київ : КПІ ім. Ігоря Сікорського, 2017. – Частина 3. – 112 с. **[Електронний ресурс]: <http://ela.kpi.ua/handle/123456789/20083>**

5. Басов К.А. Совместная работа в системах СAD и ANSYS / Под общ ред. Д.Г.Красковского.– М.: Компьютер Пресс, 2002 – 350c.

6. ANSYS в руках инженера: Практическое руководство // Каплун А.Б., Морозов Е.М., Олферьева М.А.– М.: УРСС, 2004.– 272с

7. Дащенко А.Ф., Д.В.Лазарева, Н.Г. Сурьянинов ANSYS в задачах инженерной механики **//**  Под общей редакцией Н.Г. Сурьянинова – Одесса: Астропринт, 2007 – 484с

8. Зенкевич О., Морган К. Конечные элементы и аппроксимация: Пер. с англ. – М.:Мир, 1986.– 318с

9. Рудаков К.М. Чисельні методи аналізу в динаміці та міцності конструкцій**:** Навч. посібник.– К.: НТУУ "КПІ".– 2007.– 379с

10. Оптимізація вузлів і деталей верстатів та машин за допомогою модуля "Анализ напряжений" Autodesk Inventor: навч. Посібник / В.М. Гейчук, К.М. Рудаков. – К.: НТУУ "КПІ", 2016. – 176 с. **[Електронний ресурс]: http://ela.kpi.ua/handle/123456789/15414**

11. Solid Works 2007/2008. "Компьютерное моделирование в инженерной практике" // Алямовский А.А., Собачкин А.А., Одинцов Е.В. и др. – БХВ-Петербург. 2007

12. Теорія коливань і стійкості руху. Підручник / Василенко М.В., Алексейчук О.М..- К.: Вища школа, 1993 – 655с

13. Опір матеріалів. Підручник / Писаренко Г.С., Квітка О.Л., Уманський Е.С. - К.: Вища школа, 2008.- 655с

14. Теорія пружності . Частина 1. Підручник / Бабенко А.Є., Бобир М.І., Бойко С.Л., Боронко О.О.- Основа, 2009.- 244с

# *Додаткова література :*

1. http: // www.ansys.com

2.ANSYS User's Manual for revision 5.6-21.0. Volume I. Procedure.

3.ANSYS User's Manual for revision 5.6-21.0. Volume II. Command.

4.ANSYS User's Manual for revision 5.6-21.0. Volume Ш. Elements.

5.ANSYS User's Manual for revision 5.6-21.0. Volume VI. Theory.

# **5. Методика опанування навчальної дисципліни(освітнього компонента)**

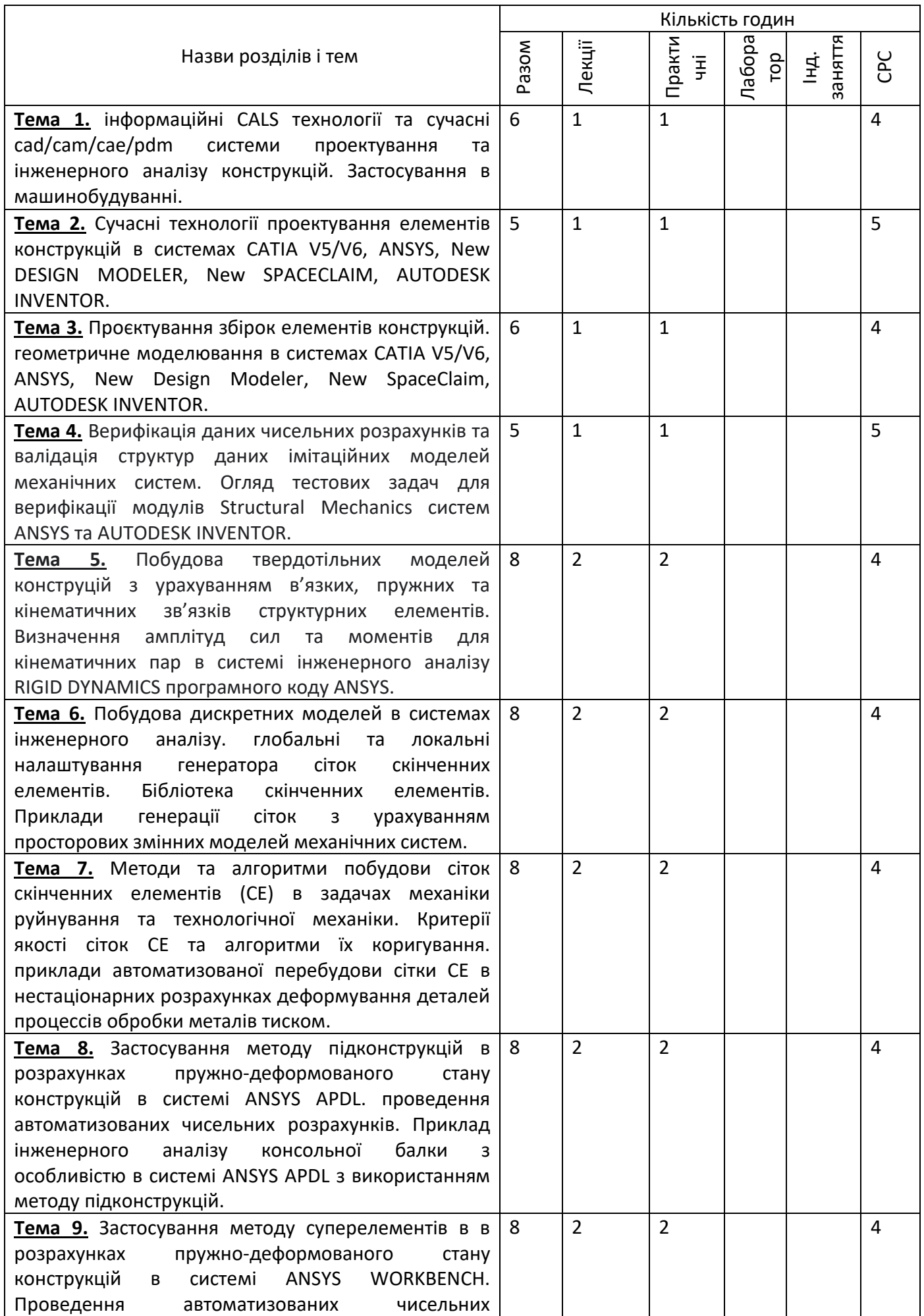

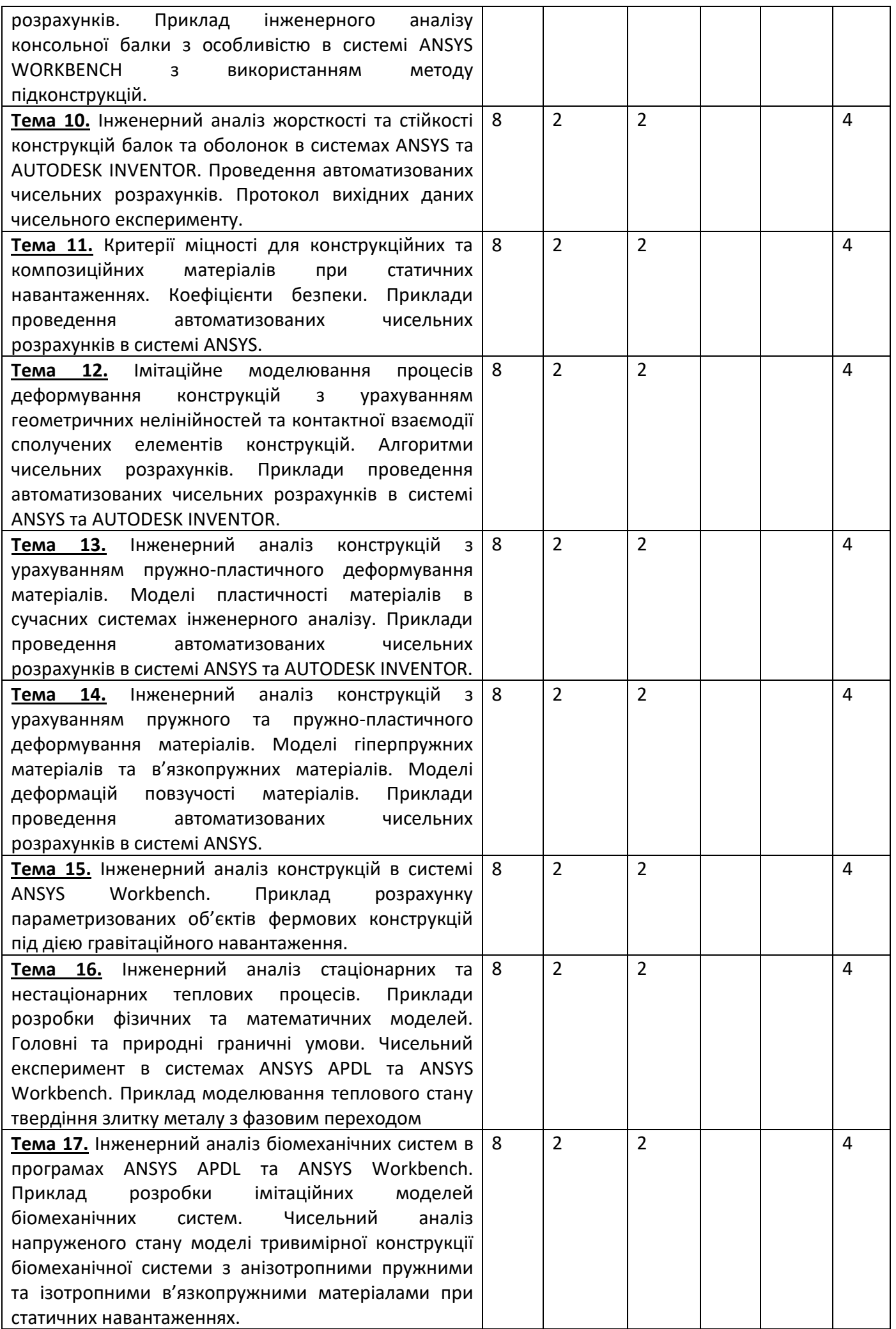

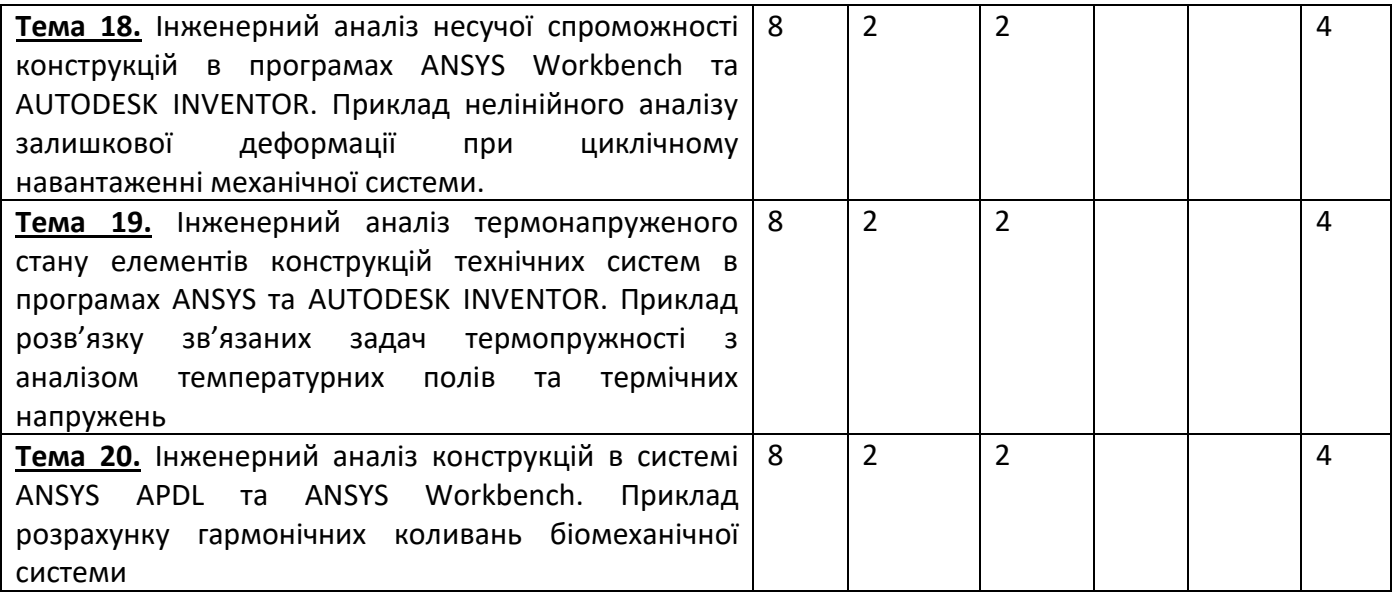

*Інформація (за розділами, темами) про всі навчальні заняття (лекції, практичні, семінарські, лабораторні):*

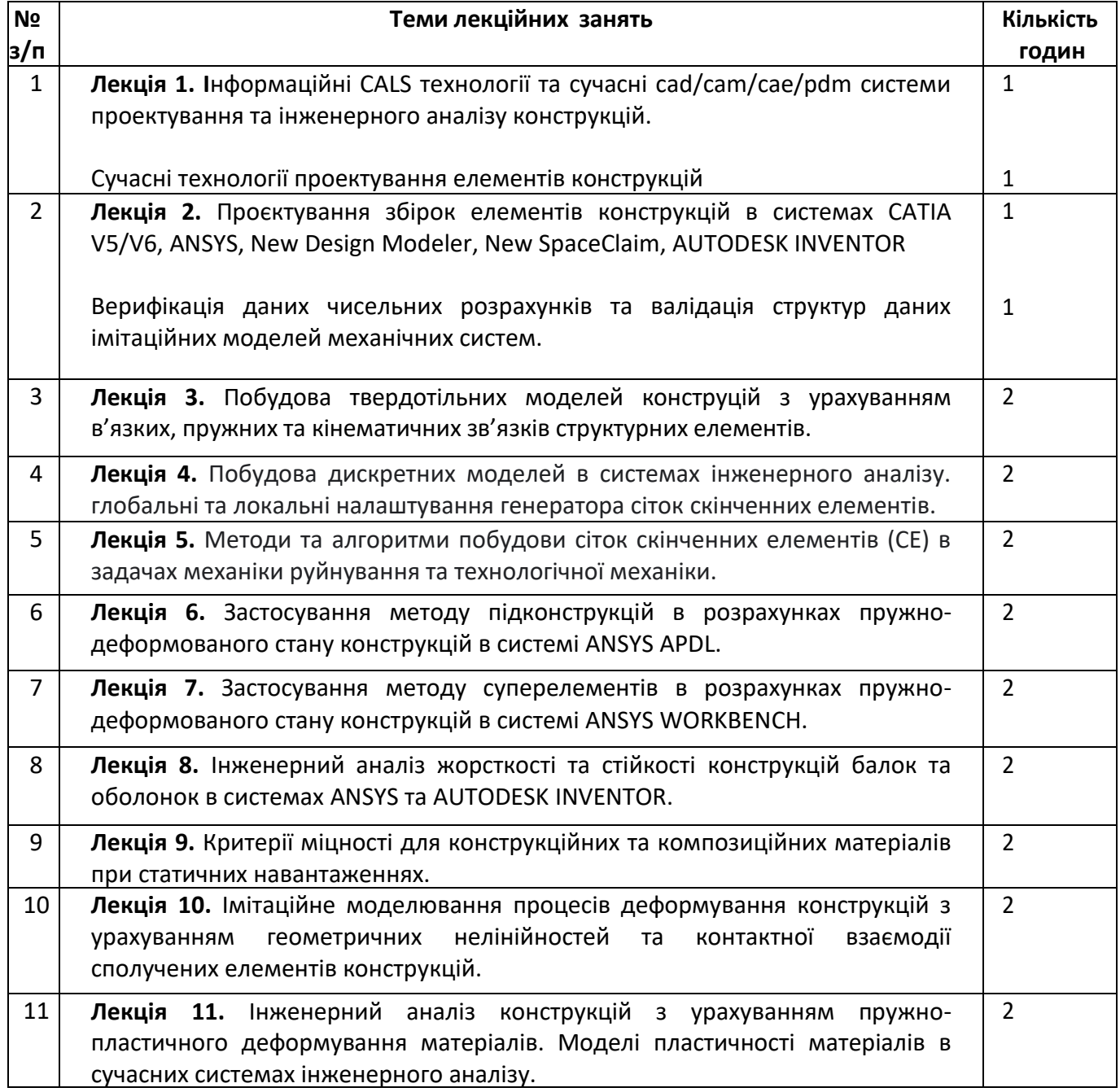

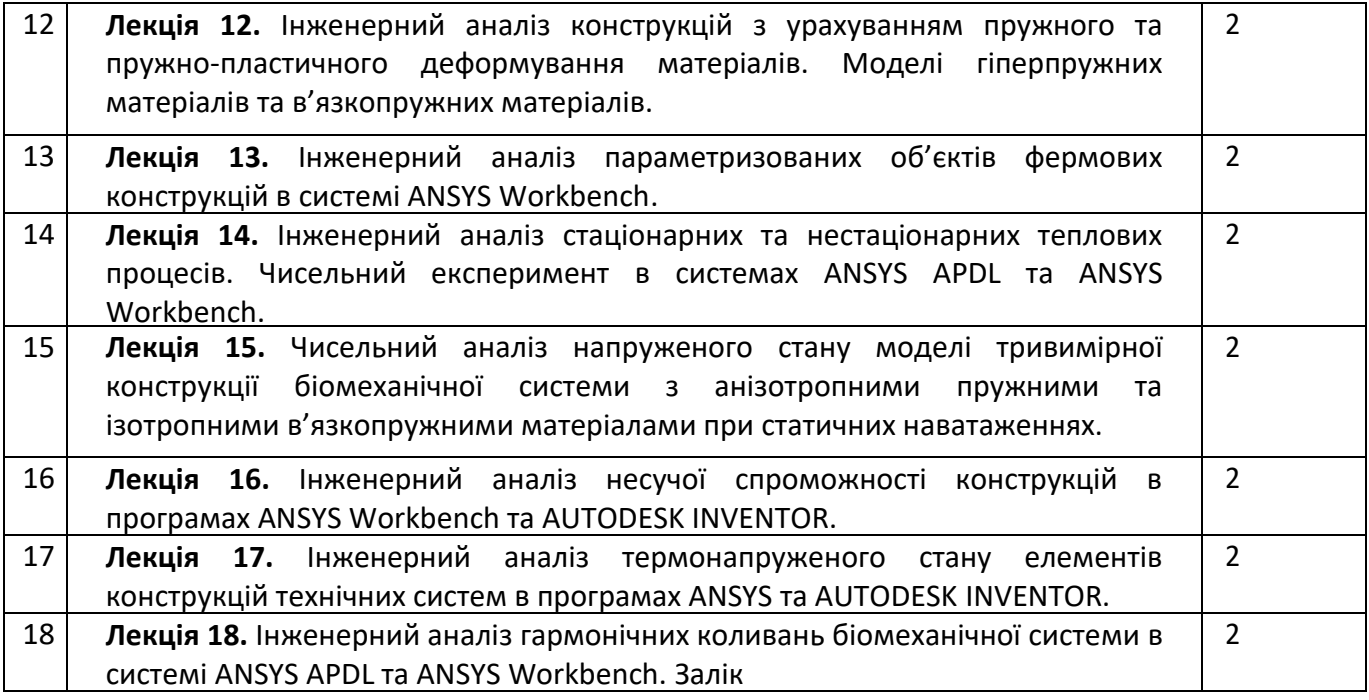

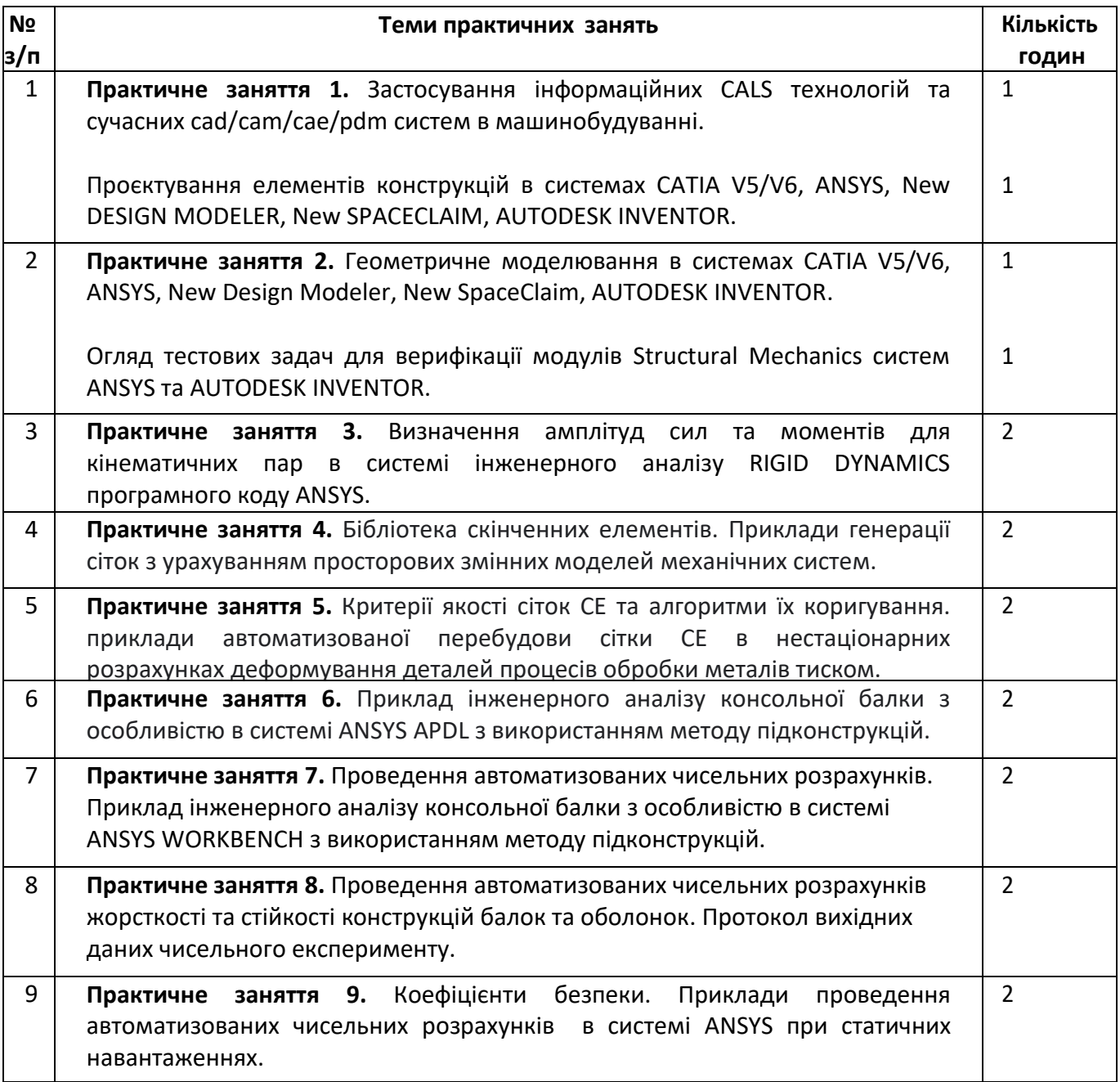

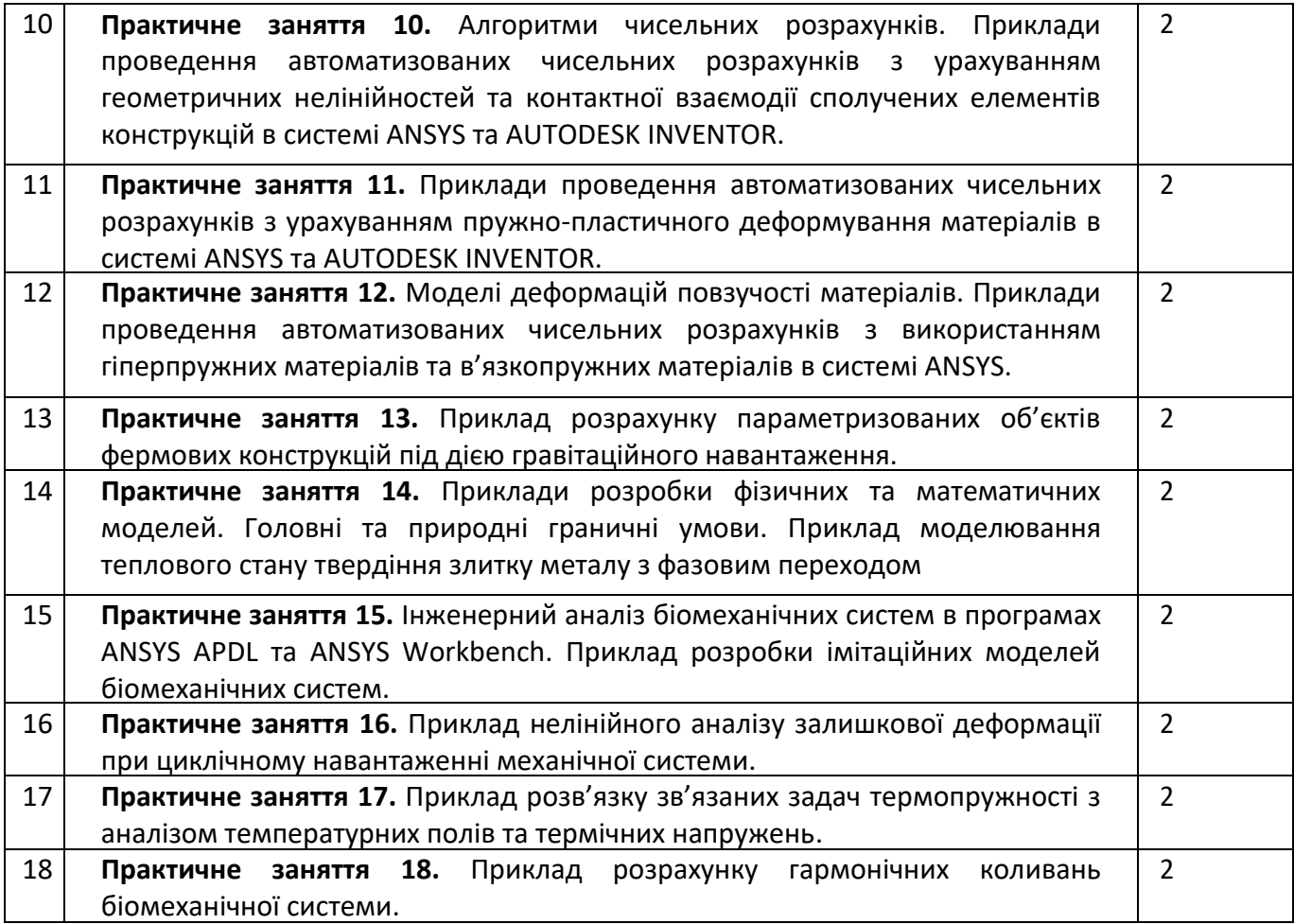

# *Платформа дистанційного навчання:*

Для більш ефективної комунікації з метою розуміння структури навчальної дисципліни «CУЧАСНІ СИСТЕМИ ПРОЕКТУВАННЯ» і засвоєння матеріалу використовується електронна пошта, електронний кампус КПІ, сервіс для проведення онлайн-нарад Zoom, за допомогою яких:

- спрощується розміщення та обмін навчальним матеріалом;

- здійснюється надання зворотного зв'язку з студентами стосовно навчальних завдань та змісту навчальної дисципліни;

- оцінюються навчальні завдання студентів;

- ведеться облік виконання студентів плану навчальної дисципліни, графіку виконання навчальних завдань та їх оцінювання.

# **6. Самостійна робота студента**

*Види самостійної роботи (підготовка до аудиторних занять, проведення розрахунків за первинними даними, отриманими на лабораторних заняттях, розв'язок задач, написання реферату, виконання розрахункової роботи, виконання домашньої контрольної роботи тощо):*

Зазначаються види розділів навчальних посібників з теоретичним матеріалом для проведення імітаційного моделювання та розрахунків авіаційних та машинобудівних конструкцій за первинними даними, отриманими на лабораторних заняттях, наводяться приклади розв'язків типових задач геометричного моделювання та інженерного аналізу конструкцій та машин, що наведені на порталі YouTube та опубліковані в наукових статтях, презентаціях.

#### **Політика та контроль**

## **7. Політика навчальної дисципліни (освітнього компонента)**

## *Правила відвідування занять*

Відвідування лекційних та практичних занять є необхідною передумовою набуття навичок розв'язання проблем. Студентам рекомендується відвідувати заняття, оскільки на них демонструються основі підходи та практичні прийоми оцінки характеристик надійності та довговічності механічних систем, надаються пояснення щодо зв'язку отриманих результатів із відомими теоретичними положеннями механіки деформівного твердого тіла і чисельних методів та розвиваються навички, необхідні для виконання прикладних розрахунків, які є складовою частиною кваліфікаційної роботи.

Отримання студентами знання тем аналізуються виконанням контрольних робіт.

# **Модульна контрольна робота.**

Контроль знань на: навчальних заняттях (лабораторні заняття комп'ютерного практикуму) та рекомендації щодо їх засвоєння (деталізованих сценарієв тестових та прикладних задач кожного заняття та запланованої роботи).

#### *Порушення термінів виконання завдань та заохочувальні бали*

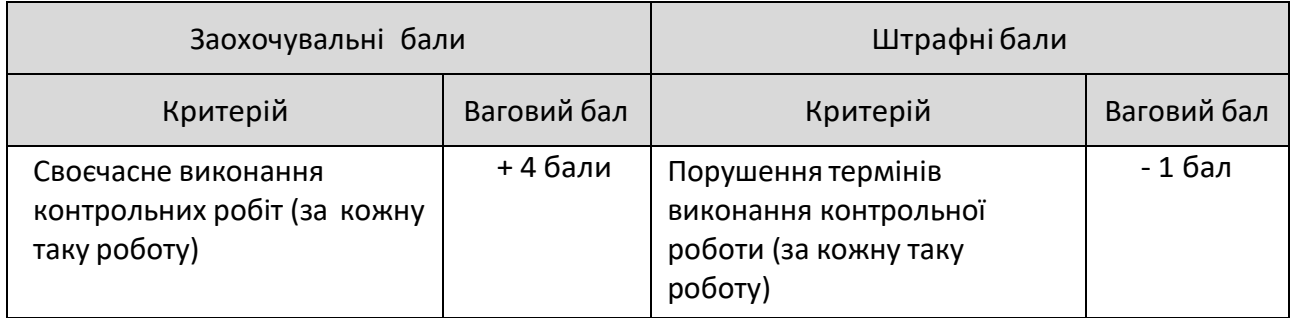

# *Пропущені заняття*

Заняття, яке пропущено (не відвідане) здобувачем з будь-якої причини має бути відпрацьовано із використанням наявних методичних матеріалів, при необхідності – з консультацією у викладача. Звітністю з відпрацювання заняття вважається звіт, підготовлений у вигляді пояснювальної записки (надається у електронному вигляді) щодо основних результатів та пояснення механічних ефектів, які спостерігаються при зміненні вихідних даних постановки відповідної задачі.

#### *Академічнадоброчесність*

Політика та принципи академічної доброчесності визначені у розділі 3 Кодексу честі Національного технічного університету України «Київський політехнічний інститут імені Ігоря Сікорського». Детальніше: https://kpi.ua/code.

## *Норми етичної поведінки*

Норми етичної поведінки студентів і працівників визначені у розділі 2 Кодексу честі Національного технічного університету України «Київський політехнічний інститут імені Ігоря Сікорського».Детальніше:https://kpi.ua/code.

## *Навчання іноземною мовою*

Навчальна дисципліна «СУЧАСНІ СИСТЕМИ ПРОЕКТУВАННЯ» не передбачає її вивчення англійською мовою.

# **Інклюзивне навчання**

Навчальна дисципліна «CУЧАСНІ СИСТЕМИ ПРОЕКТУВАННЯ» може викладатися для більшості студентів з особливими освітніми потребами, окрім осіб з серйозними вадами зору, які не дозволяють виконувати завдання за допомогою персональних комп'ютерів, ноутбуків та/або інших технічних засобів.

# **8.Види контролю та рейтингова система оцінювання результатів навчання (РСО)**

# *Види контролю та бали за кожен елемент контролю:*

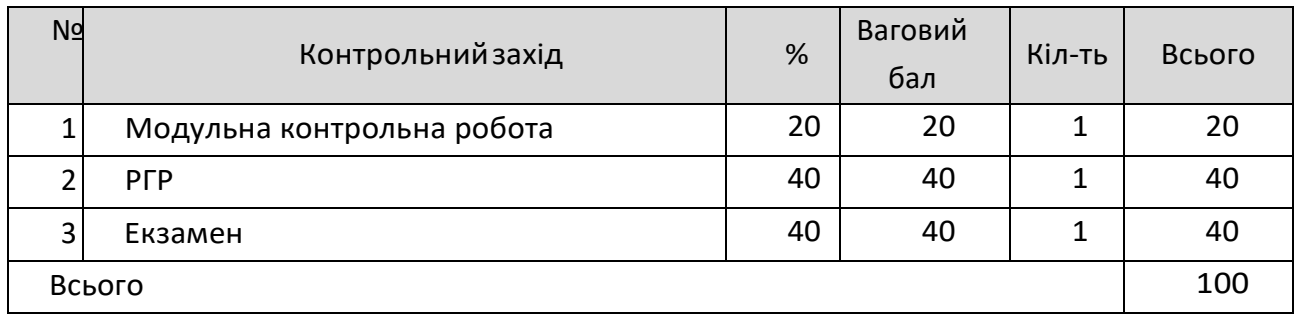

Результати оголошуються кожному студенту окремо у присутності або в дистанційній формі (у системі Moodle або е-поштою).

# *Поточний контроль: модульна контрольна робота, оцінювання дистанційного навчання*

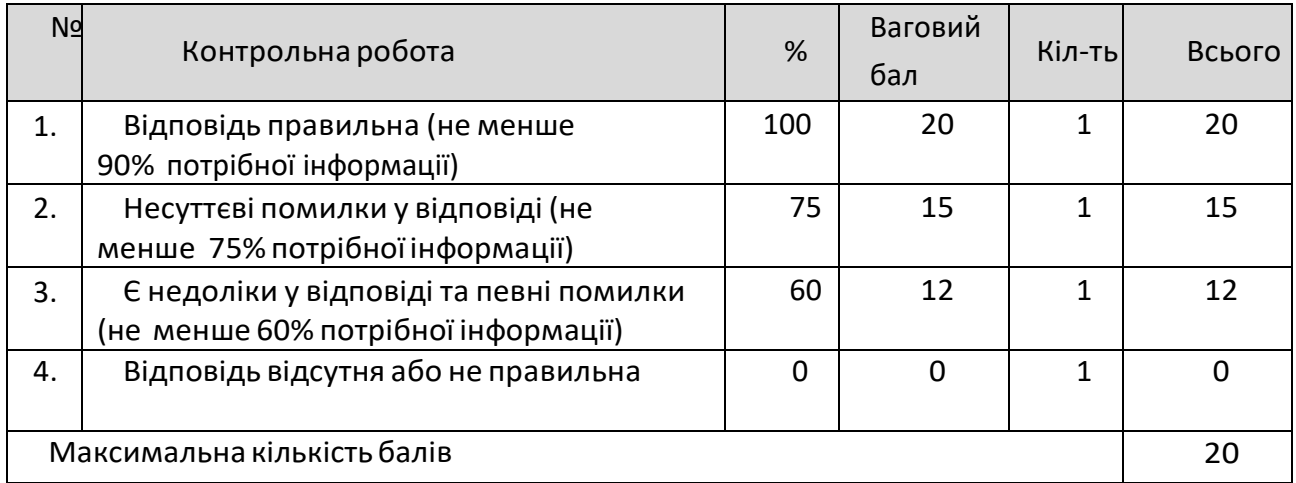

# *1.Модульна контрольна робота*

# *2. Розрахунково-графічна робота*

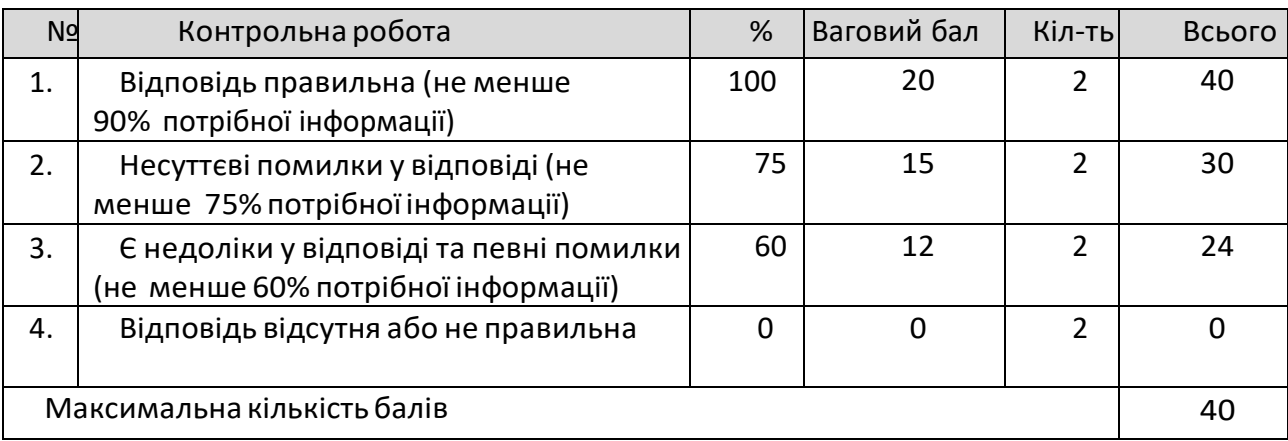

Календарний контроль (атестація) проводиться два рази на семестр. Метою проведення календарного контролю є підвищення якості навчання студентів та моніторинг виконання графіка освітнього процесу .

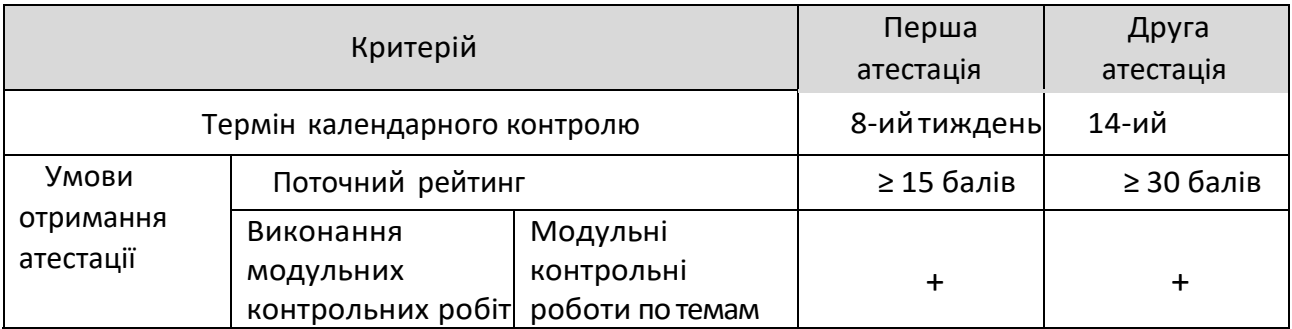

#### *Семестровийконтроль: залік*

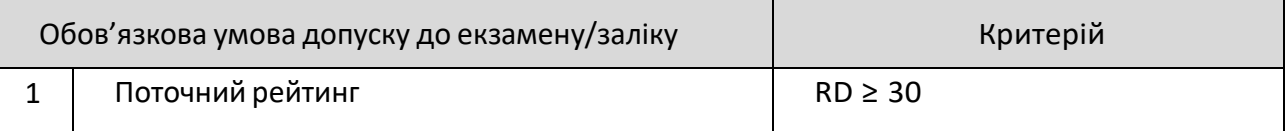

### *Умови допуску до семестрового контролю:*

1.Виконання практичних робіт;

2. Позитивний результат першої атестації та другої атестації;

3.Відвідування 60% лекційних занять.

*Таблиця відповідності рейтингових балів оцінкам за університетською шкалою*<sup>2</sup> *:*

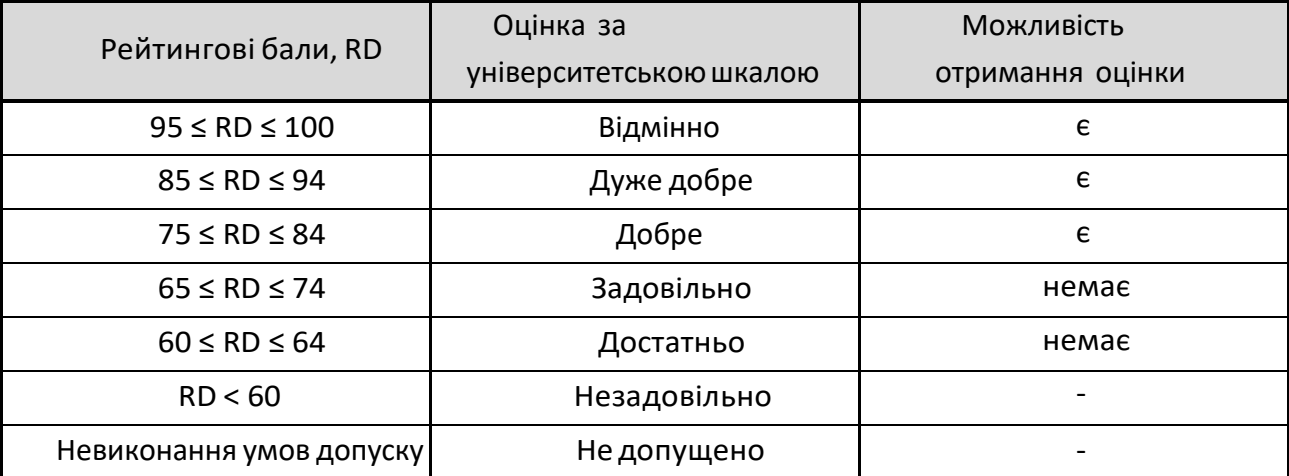

#### *Процедура оскарження результатів контрольних заходів*

Студенти мають можливість підняти будь-яке питання, яке стосується процедури контрольних заходів та очікувати, що воно буде розглянуто викладачем згідно із наперед визначеними процедурами.

Додаткова інформація стосовно процедури оскарження результатів: студенти мають право оскаржити результати контрольних заходів, але обов'язково аргументовано, пояснивши з яким критерієм не погоджуються відповідно до оціночного листа та/або зауважень.

# **9. Додаткова інформація з дисципліни (освітнього компонента)**

## *Можливість зарахування сертифікатів проходження дистанційних курсів*

Дистанційне навчання через проходження онлайн-курсів у системі Moodle за певною тематикою допускається за умови погодження з студентами. У разі, якщо невелика кількість студентів має бажання пройти онлайн-курс за певною тематикою, вивчення матеріалу за допомогою таких курсів допускається, але студенти повинні виконати всі завдання, які передбачені у навчальній дисципліні.

### **Робочу програму навчальної дисципліни (силабус):**

**Склав:** проф., д.т.н. Крищук Микола Георгійович; **Ухвалено** кафедрою ДММ та ОМ (протокол № 5 від 16 грудня 2021 р.) **Погоджено** Методичною комісією НН ММІ (протокол № 5 від 17 грудня 2021 р.)